#### Regular Expressions

#### with a brief intro to FSM

#### 15-123

#### Systems Skills in C and Unix

#### Case for regular expressions

- Many web applications require pattern matching
	- – $-$  look for <a href> tag for links
	- –— Token search
- A regular expression
	- –– A pattern that defines a class of strings
	- –- Special syntax used to represent the class
		- Eg;  $\left( *c\right)$  any pattern that ends with .c

#### Formal Languages

- Formal language consists of
	- An alphabet
	- Formal grammar
- Formal grammar defines
	- – $\neg$  Strings that belong to language
- Formal languages with formal semantics generates rules for semantic specifications of programming languages

#### Automaton

- An automaton (or automata in plural) is a machine that can recognize valid strings generated by a formal language.
- A finite automata is a mathematical model of a **finite state machine** (FSM), an abstract model under which all modern computers are built.

#### Automaton

• A FSM is a machine that consists of a set of finite states and a transition table.

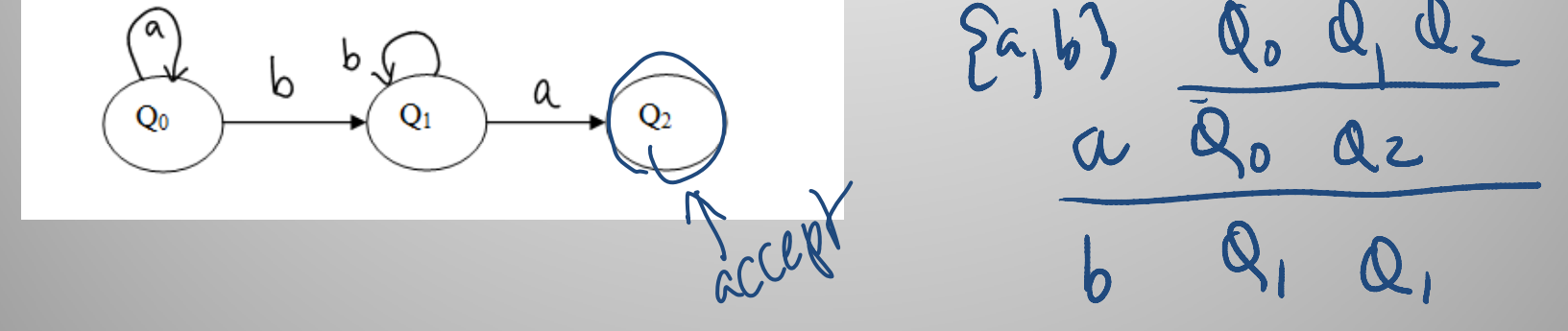

• The FSM can be in any one of the states and can transit from one state to another based on a series of rules given by a transition function.

#### Example

What does this machine represents? Describe the kind of strings it will accept.

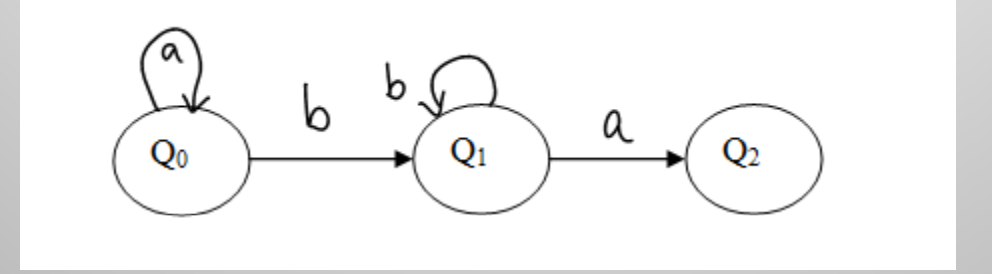

 $a^{n}$  b  $b^{m}$  $v_{\parallel}$  $n \nearrow C$ 9

#### Exercise

• Draw a FSM that accepts any string with even number of A's. Assume the alphabet is {A,B}

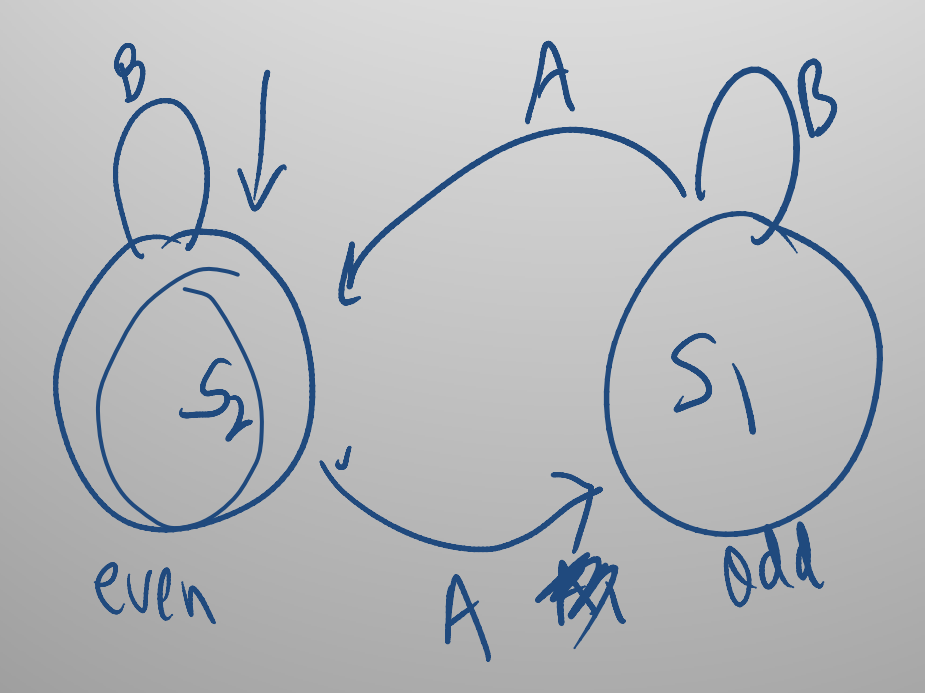

#### Build a FSM

- Stream: "Ilovecatsandmorecatsandbigcats "
- Pattern: "cat"

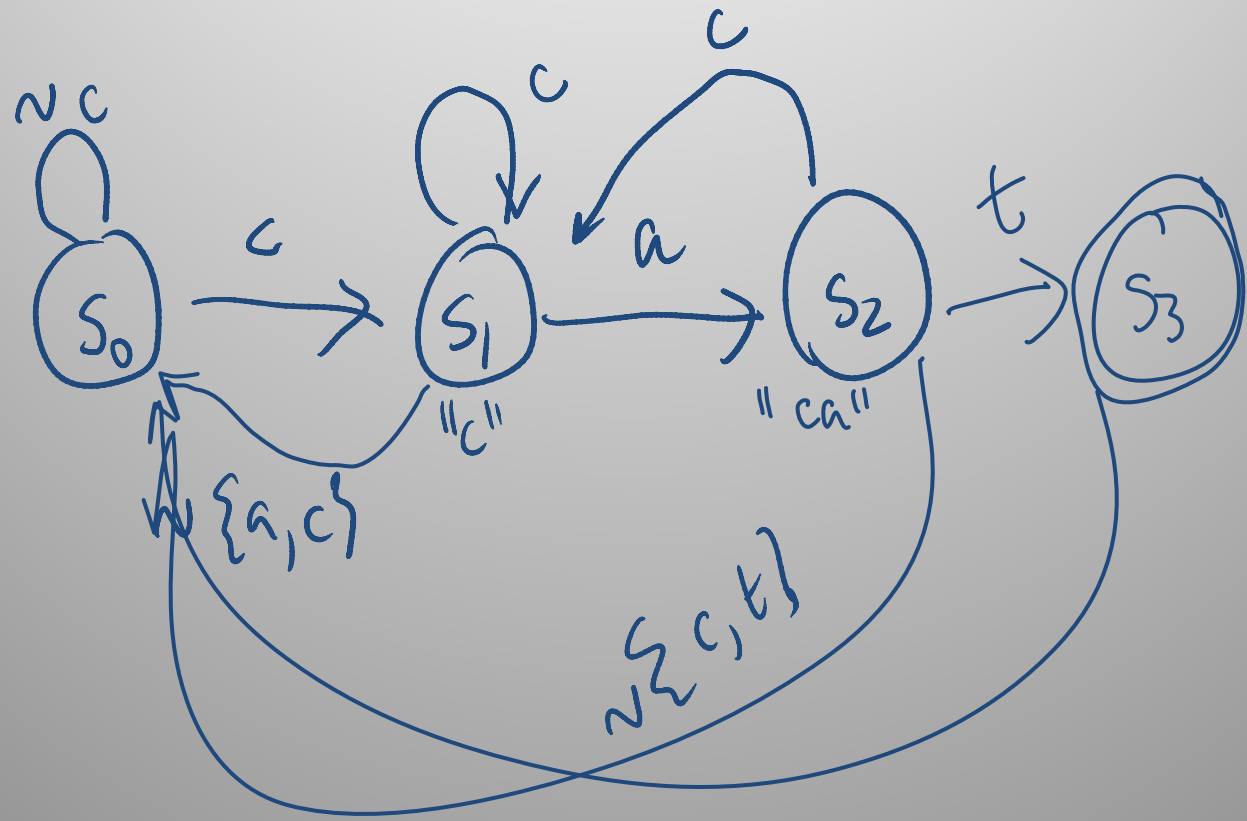

## Regular Expressions

#### Regex versus FSM

- A regular expressions and FSM's are equivalent concepts.
- Regular expression is a pattern that can be recognized by a FSM.
- Regex is an example of how good theory leads to good programs

# Regular Expression

• regex defines a class of patterns

– $-$  Patterns that ends with a "\*"

• Regex utilities in unix

–– grep, awk, sed

• Applications

– $-$  Pattern matching (DNA)

acgcabgccataggacggttaggctcagaacccgcaaccaatacacgtga tg

–Web searches

# Regex Engine

- A software that can process a string to find regexmatches.
- Regex software are part of a larger piece of software

grep, awk, sed, php, python, perl, java etc.)

- We can write our own regex engine that recognizes all "*caa"* in a strings
	- See democode folder
- Different regex engines may not be compatible with each other
	- $-$  Perl 5 is a popular one to learn

#### Regex machines

- Perl can do a "decent" job with simple regex's
- But it can fail in cases where expressions can be of the form  $(a?)^n a^n$  where  $a^r$ = a.a.  $a$
- One of the best regex machines was written in C by Ken Thompson in the 70's
	- –400 lines of C code
	- –- Superior to perl, python and other implementations when working with real world applications

Unix grep utility

#### The grep command

#### grep

**NAME** 

grep, egrep, fgrep - print lines matching a pattern

**SYNOPSIS** 

```
grep [options] PATTERN [FILE...]
grep [options] [-e PATTERN | -f FILE] [FILE...]
```
**DESCRIPTION** 

grep searches the named input FILEs (or standard input if no files are named, or the file name - is given) for lines containing a match to the given PATTERN. By default, grep prints the matching lines.

Source: unix manual

# Simple grep examples

- grep "<a href" guna.html > output.txt
- Is | grep "guna"
- grep 'regex' filename
- man grep
	- –— For more info

#### regex grammer

- Regex grammar defines a set of rules for finding patterns. Grammar categories
	- –Alternation
	- –– Grouping
	- – $-$  quantification

#### • Alternation

- The vertical bar is used to describe alternating choices among two or more choices.
	- –- the notation  $a \mid b \mid c$  indicates that we can choose a or b or c as part of the string.
	- –- Another example is that "(c|s)at" describes the expressions "cat" or "sat". **n**

#### Grouping

Parenthesis can be used to describe the scope and precedence of operators.

In the example above  $(c|s)$  indicates that we can either begin with c or s but must immediately follow by "at"

 $a? = \phi_{,a}$ 

- Quantification
	- Quantificatic – Quantification is the notation used to define the number of symbols that could appear in the string.
- The most common quantifiers are
	- $?$ ,  $*$  and  $+$ ?, \* and +
	- The ? mark indicates that there is zero or one of the previous expression.
	- The "\*" indicates that zero or more of the previous expression can be accepted.
	- The "+" indicates that one or more of the previous expression can be accepted.

#### Examples of \*, ? , +

 $a$  ?  $(ba)+c* \rightarrow b\omega$ Ja bababac

# Other facts

•. matches a single character  $Q + .*$ 

- •matches any string
- [a-zA-Z]\* matches any string of alphabetic •characters
- [ag].\* matches any string that starts with a or g
- [a-d].\* matches any string that starts with a,b,c or d
- ^(ab) matches any string that begins with ab. In general, to match all lines that begins with any string use ^string
- $\bullet$ • (ab)\$ matches any string that ends with ab

# Finding non-matches

• To exclude a pattern

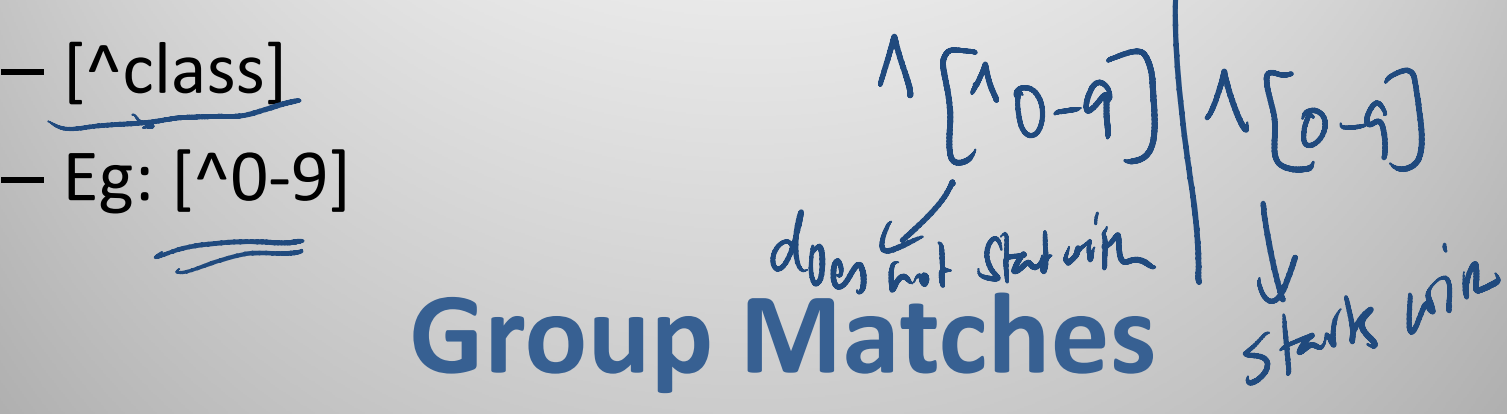

- – grep '<h\([1-4]\)>.\*h\([1-3]\)>' filename
	- What patterns match?
- – $-$  grep 'h\([1-4]\).\*h\1' filename
	- Back-reference

#### Character Classes

- \d digit [0-9]
- \D non-digit [^0-9]
- \w word character [0-9a-z\_A-Z]
- \W non-word character [^0-9a-z\_A-Z]
- \s a whitespace character [\t\n\r\f]
- \S a non-whitespace character [^ \t\n\r\f]

#### More regex notation

 $a\{2,3\}$ 

- •{n,m} at least n but not more than m times
- $\{n,\}$  match at least n times
- {n} match exactly n times

#### More examples of regex

- Find all files that begins with "guna"
- Find all files that does not begins with "guna"
- Find all files that ends with guna
- Find all directories in current folder. Write them to an external file.

#### Exercise

 An email address must begin with an alpha character and can •have any combination of alpha characters and characters from  $\{0..9, %, _t + , -\}$  followed by @ and a domain name  $\{alpha\}$ numeric} followed by {.} and any token from the set {edu, com, us, org, net}. Write a regex to describe this.

$$
(a-2A-2)\#[6-2A-20-9\%]+\frac{1}{24}\oplus\frac{6-9.22}{6.42]}
$$

#### Summarized Facts about regex

- Two regular expressions may be concatenated; the resulting regular expression matches any string formed by concatenating two substrings that respectively match the concatenated sub expressions.
- Two regular expressions may be joined by the infix operator  $\vert$  the resulting regular expression matches any string matching either sub expression

#### Summarized Facts about regex

- Repetition takes precedence over concatenation, which in turn takes precedence over alternation. A whole sub expression may be enclosed in parentheses to override these precedence rules
- The backreference \n, where n is a single digit, matches the substring previously matched by the nth parenthesized sub expression of the regular expression.
- In basic regular expressions the metacharacters ?, +, {, |, (, and ) lose their special meaning; instead use the backslashed versions  $\langle ?, \rangle +$ ,  $\langle$ ,  $\langle$ ,  $\rangle$ ,  $\langle$ , and  $\langle$ ).

#### Text Processing Languages

- awk
	- Text processing language
	- awk '/pattern/' somefile
	- awk '{if (\$3 < 1980) print \$3, " ",\$5,\$6,\$7,\$8}' somefile
- sed
	- A stream editor
	- sed s/moon/sun/ < moon.txt >sun.txt
- Perl
	- A powerful scripting language
	- We will discuss this next

### Basics of sed

#### sed basics

- sed is a stream editor
- > sed 's/guna/foo/' filename
	- $-$  Replaces guna by foo in the file
		- first occurrence on each line
	- $-$  output sent to stdout
- > sed 's/guna/foo/g' filename
	- $-$  Globally replaces guna by foo in the file
- •• If you have special characters  $\{.\ast[$ ]^\$\  $\}$ 
	- $-$  Precede with  $\setminus$
	- eg: sed 's/guna\[me\.him\]/foobar/g' filename

#### sed basics

- Replacing more than one token
	- – sed -e 's/guna/foo/g' -e 's/color/colour/g' filename
- What if / is part of the string to replace?
	- –- Replace all *afs/andrew* with afs/cs
	- –- Solution: any character immediately following s is the delimiter
	- –sed 's#afs/andrew#afs/cs' filename

#### Basics of awk

# $S^{10}$ ,  $9^{4n}$ ,  $S(s, cs)$ .

- Uses
	- –- Use information from text files to create reports
	- – $-$  Translating files from one format to another
	- –- Adding functionality to "vi"
	- – $-$  Mathematical operations on numeric files
- awk also has a basic interpreted programming language
- Basic commands
	- – $-$  General form:
		- awk '<search pattern> {<program actions>} '
	- –awk '/guna/ file -- prints all lines with guna
	- –awk '/guna/' {print \$1,\$2,\$3} ' file
	- –awk -F',' '{if (\$5=="MCS") print \$2}' roster.txt

#### exercises

• Download an index.html file from your favorite website

– use wget

• Change all URL's for example, www.cnn.com to www.foxnews.com

–use sed

# Coding Examples